## Büro des Kanzlers

Beitrag von Paolo Pinkel vom 9. August 2014, 20:05

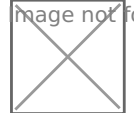

ot found or type unknown

Hat irgendwie von der Einladung des Kanzlers erfahren und sich Staatskanzlei gemacht. Dort angekommen, lässt er sich bei Abeken